https://www.100test.com/kao\_ti2020/180/2021\_2022\_VFP\_E5\_9F\_ BA\_E7\_A1\_80\_E6\_c97\_180380.htm .3 1.

 $\mathbb{R}$ : end and a maximum control denotes a maximum control denotes a maximum control denotes a maximum control denotes a maximum control denotes a maximum control denotes a maximum control denotes a maximum control den

语言后才能被执行。目标程序: 是源程序经过编译后所产生的

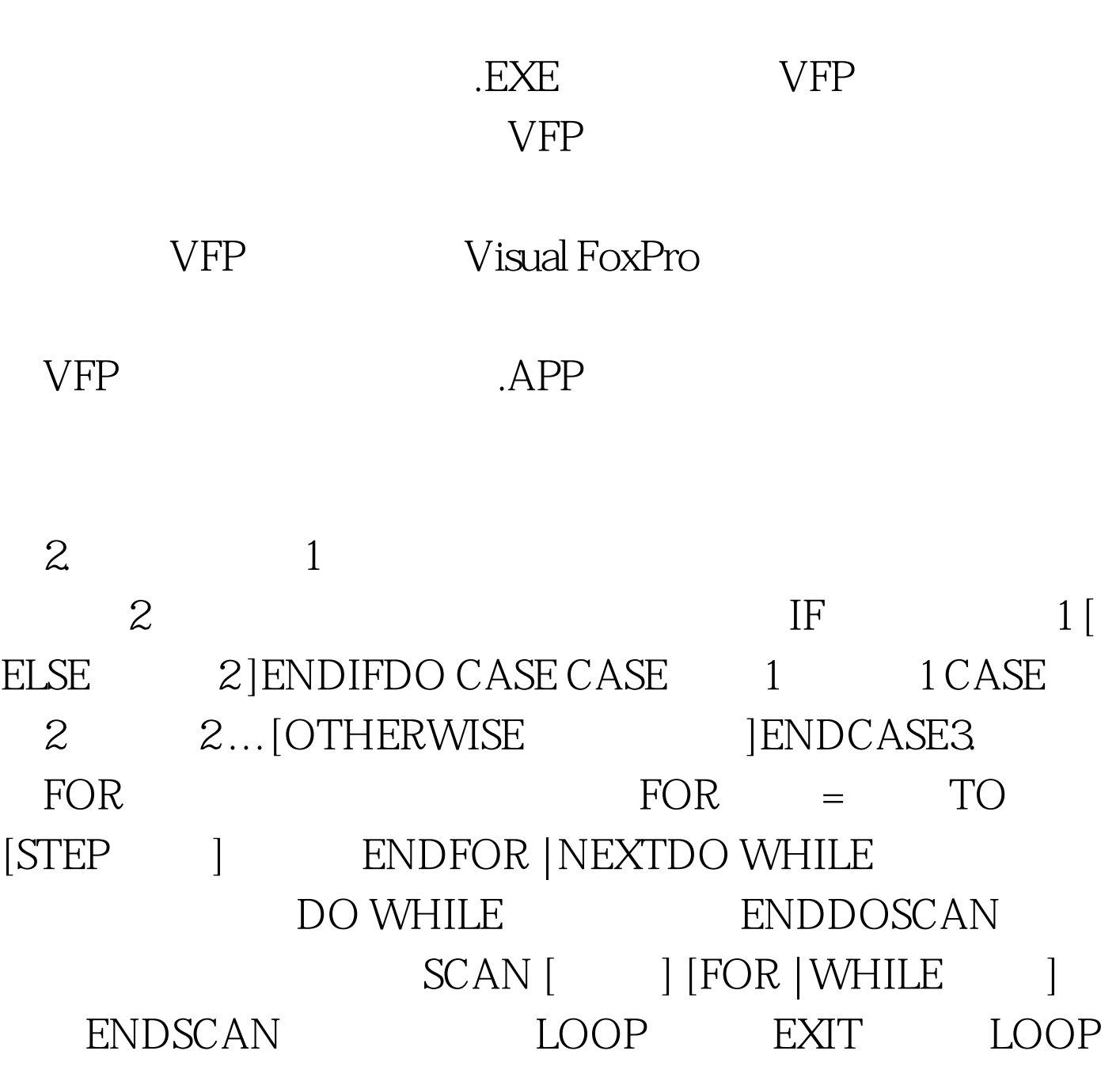

## $EXIT$

 $100T$ est www.100test.com